<span id="page-0-0"></span>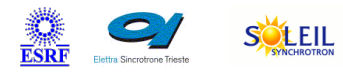

# ALBA

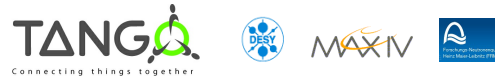

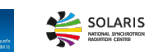

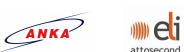

# **CstRingOptic Tango Cpp Class**

#### **Contents :**

- o **[Description](#page-0-0)**
- o **[Properties](#page-0-0)**
- o [Commands](#page-0-0)
	- **[State](#page-0-0)**
	- [Status](#page-0-0)
- o **[Attributes](#page-0-0)** 
	- **[EnergySpread](#page-0-0)**
- o [States](#page-0-0)

### **CstRingOptic Class Identification : CstRingOptic Class Inheritance :**

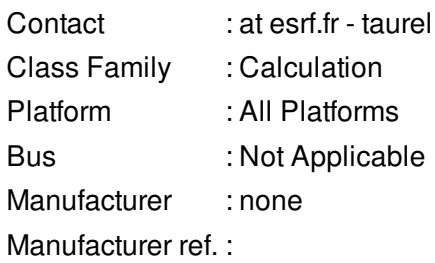

[Tango::DeviceImpl](http://www.esrf.eu/computing/cs/tango/tango_doc/kernel_doc/cpp_doc/) ■ CstRingOptic

#### **CstRingOptic Class Description :**

This Tango class is part of the riing optic parameter computation device server. It is a very simple class to handle optic parameter which are constant all around the ring

#### **CstRingOptic Properties :**

**There is no class properties**

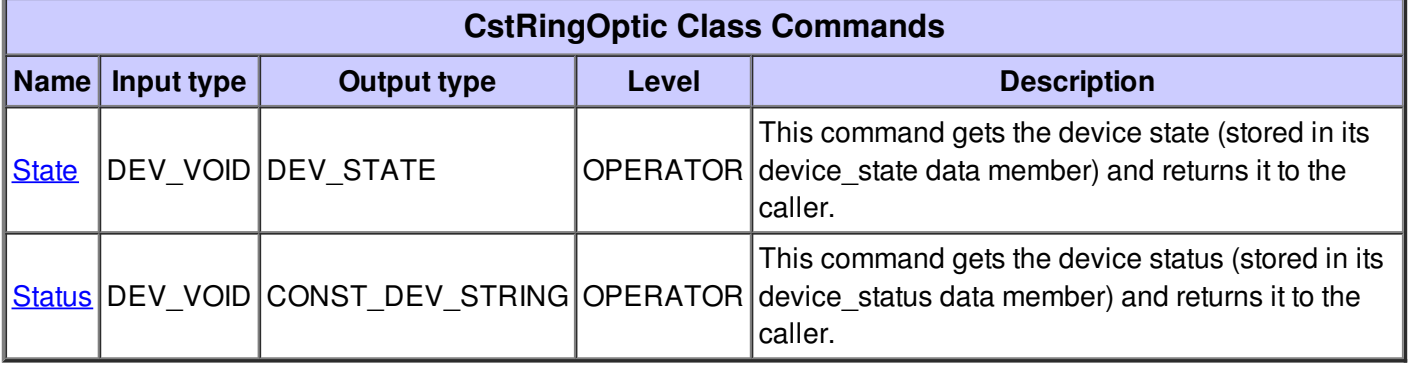

#### **Command State :**

This command gets the device state (stored in its device\_state data member) and returns it to the caller.

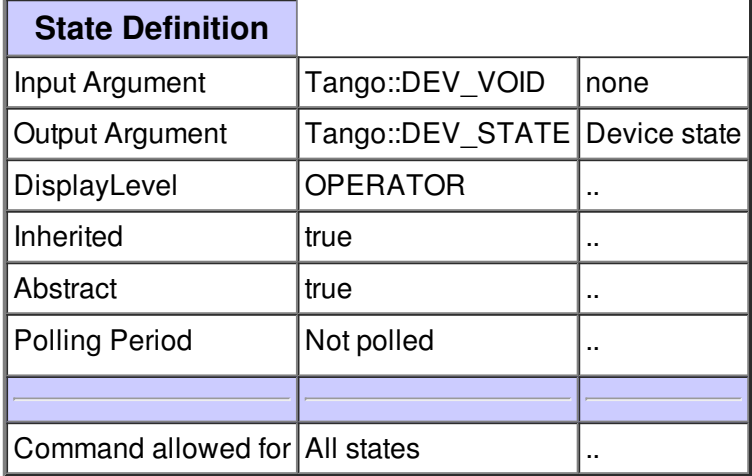

#### **Command Status :**

This command gets the device status (stored in its device\_status data member) and returns it to the caller.

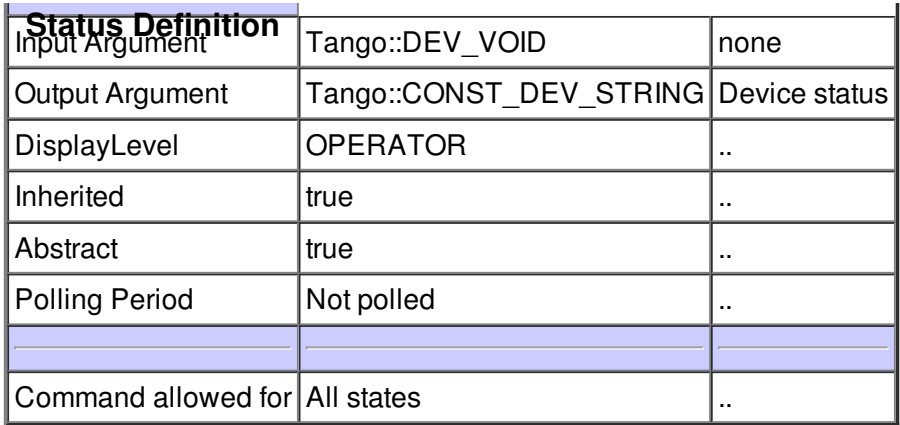

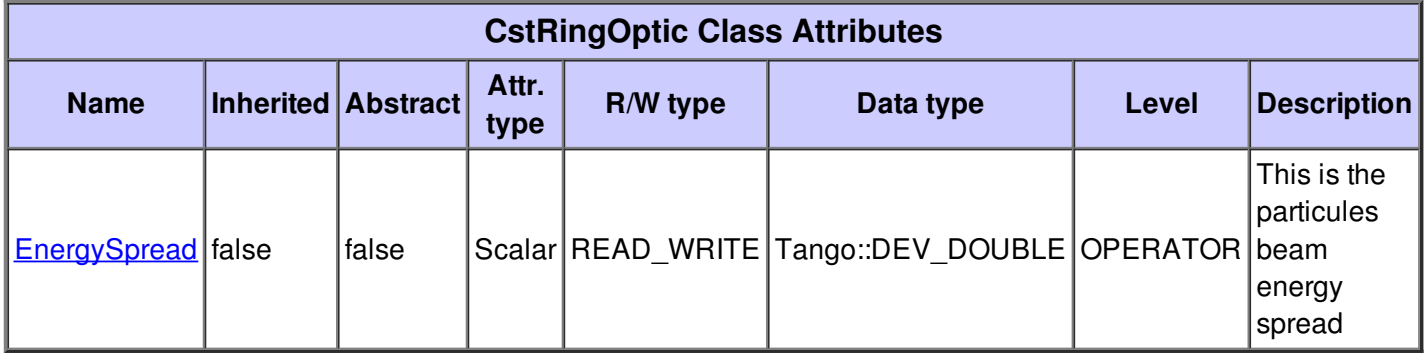

## **There is no dynamic attribute defined.**

## **Attribute EnergySpread :**

This is the particules beam energy spread

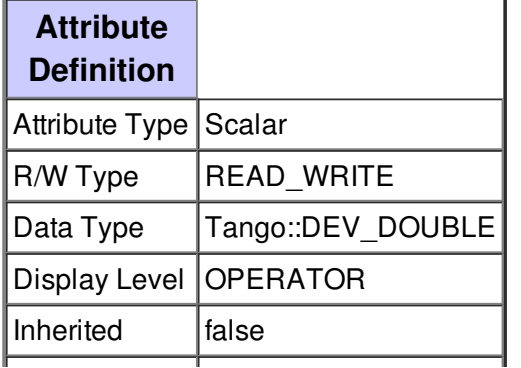

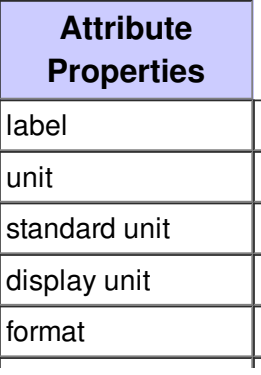

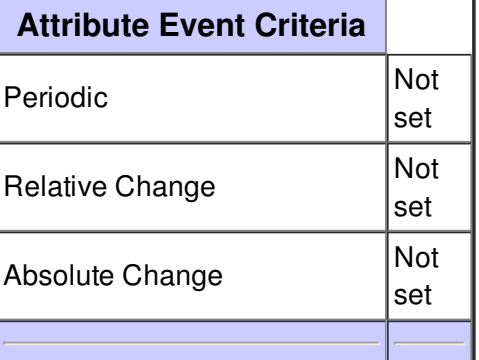

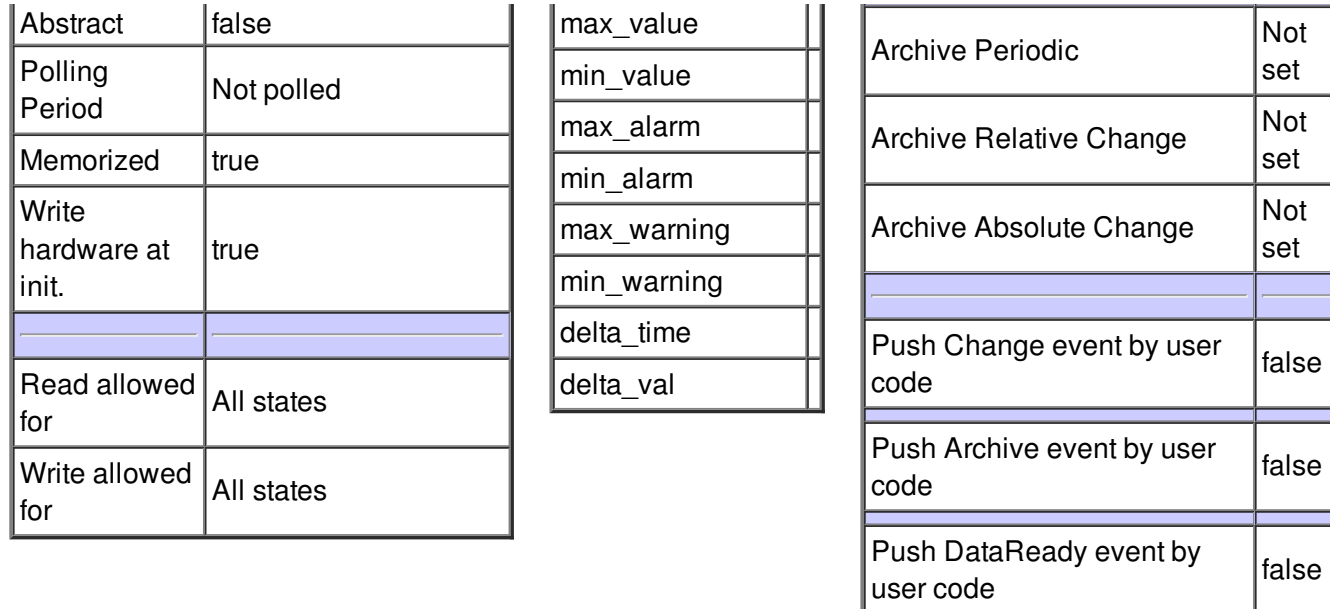

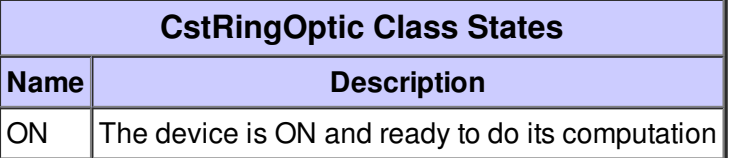